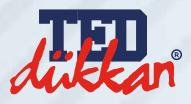

# **DEĞERLİ VELİLERİMİZ**

https://www.teddukkan.com.tr

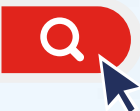

WEB ADRESİNDEN ONLİNE ALIŞVERİŞ YAPABİLİR **TED OKUL KIYAFETLERİNİ ONLİNE OLARAK SİPARİŞ EDEBİLİRSİNİZ.**

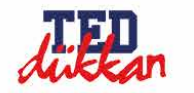

TED OKUL KİTAPLARI TED OKUL KIYAFETLERİ TED DÜKKAN V

 $\Omega$ Okul Seciniz v

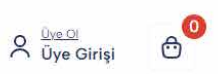

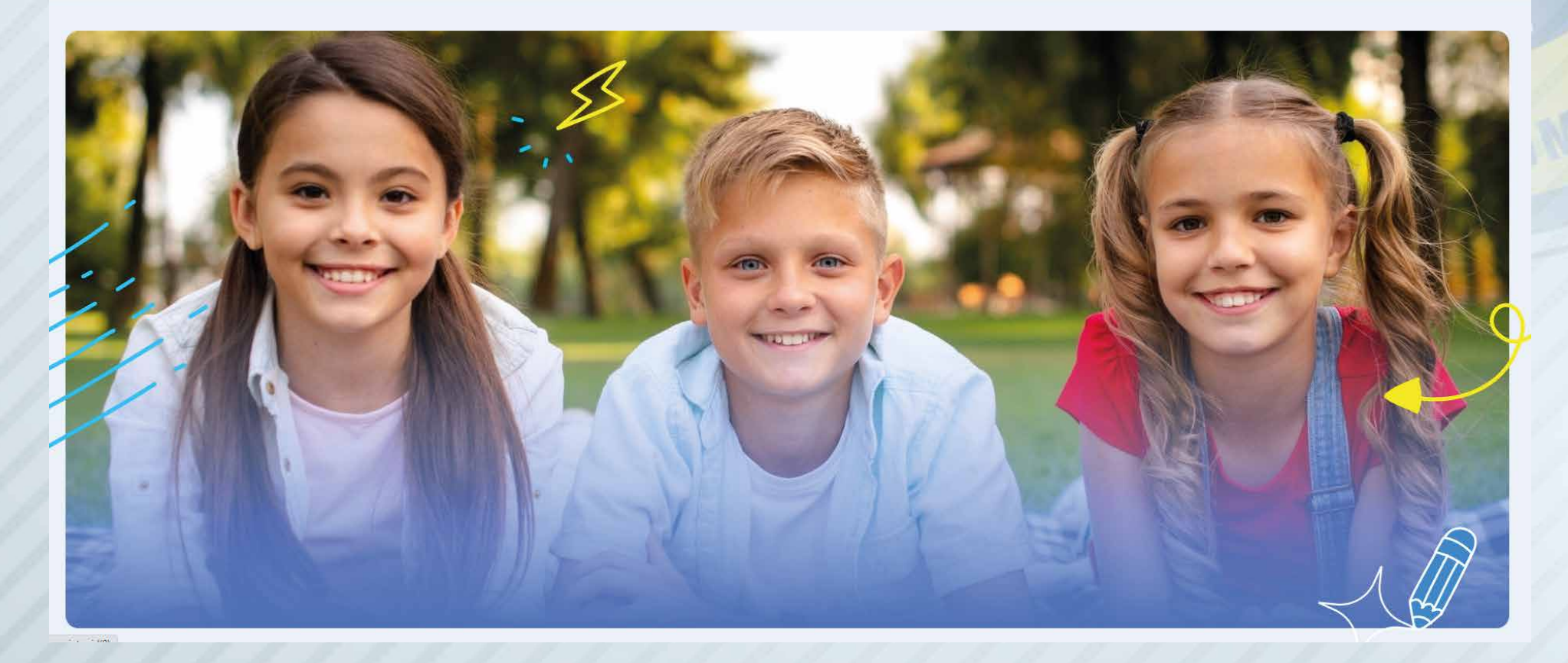

WEB SİTEMİZİN ANA SAYFASINDA BULUNAN **TED OKUL KIYAFETLERİ** BUTONUNA TIKLAYARAK OKUL SEÇİM BÖLÜMÜNE GİRİŞ YAPABİLİRSİNİZ.

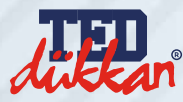

## KARŞINIZA ÇIKAN OKUL SEÇİMİ SAYFASINDAN OKUL KIYAFETLERİ BÖLÜMÜNE ALMAK İSTEDİĞİNİZ OKULUMUZUN ÜZERİNE TIKLAYARAK GEÇİŞ YAPABİLİRSİNİZ.

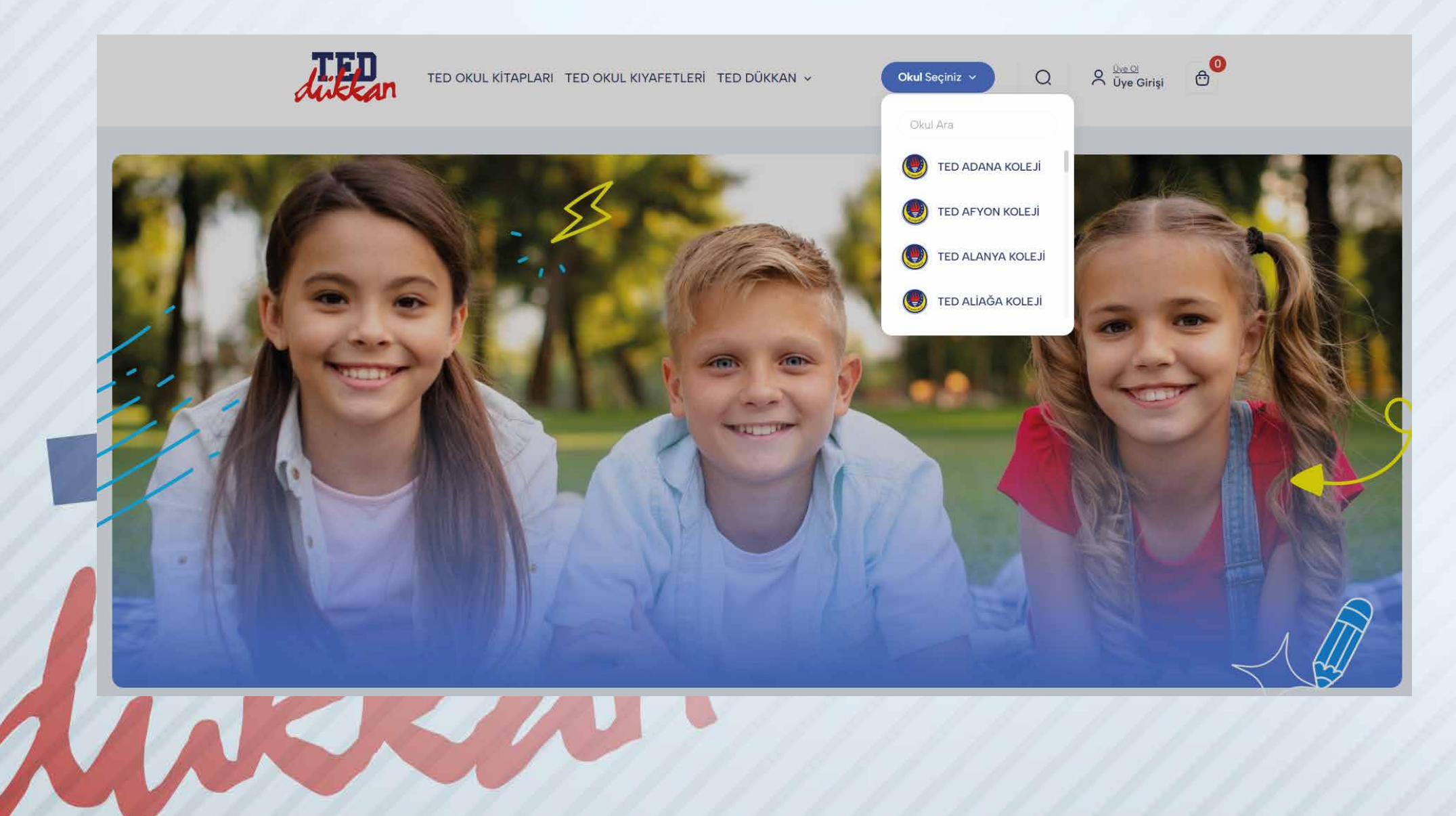

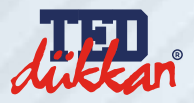

## OKULUNUZ TARAFINDAN SİZLERE VERİLEN OKUL KODU İLE GİRİŞ YAPARAK OKULUNUZUN KIFAYETLERİNE ERİŞİM SAĞLAYABİLİRSİNİZ

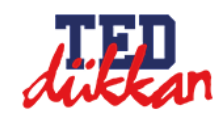

TED OKUL KİTAPLARI TED OKUL KIYAFETLERİ TED DÜKKAN V

Okul Seçiniz v

 $\theta$ <sup>o</sup>  $\beta$   $\frac{U_{ye} O l}{Uye}$  Girişi

 $\Omega$ 

 $\bigcap$  > TED ADANA KOLEJİ

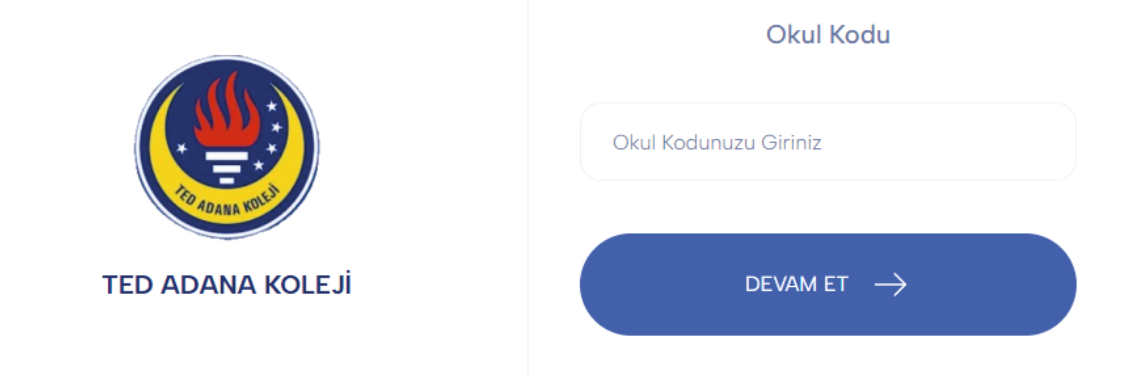

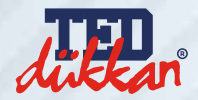

## ANAOKULU, İLKOKUL, LİSE, ORTAOKUL BUTONLARINA TIKLAYARAK OKUL KIYAFETLERİNE ULAŞABİLİRSİNİZ.

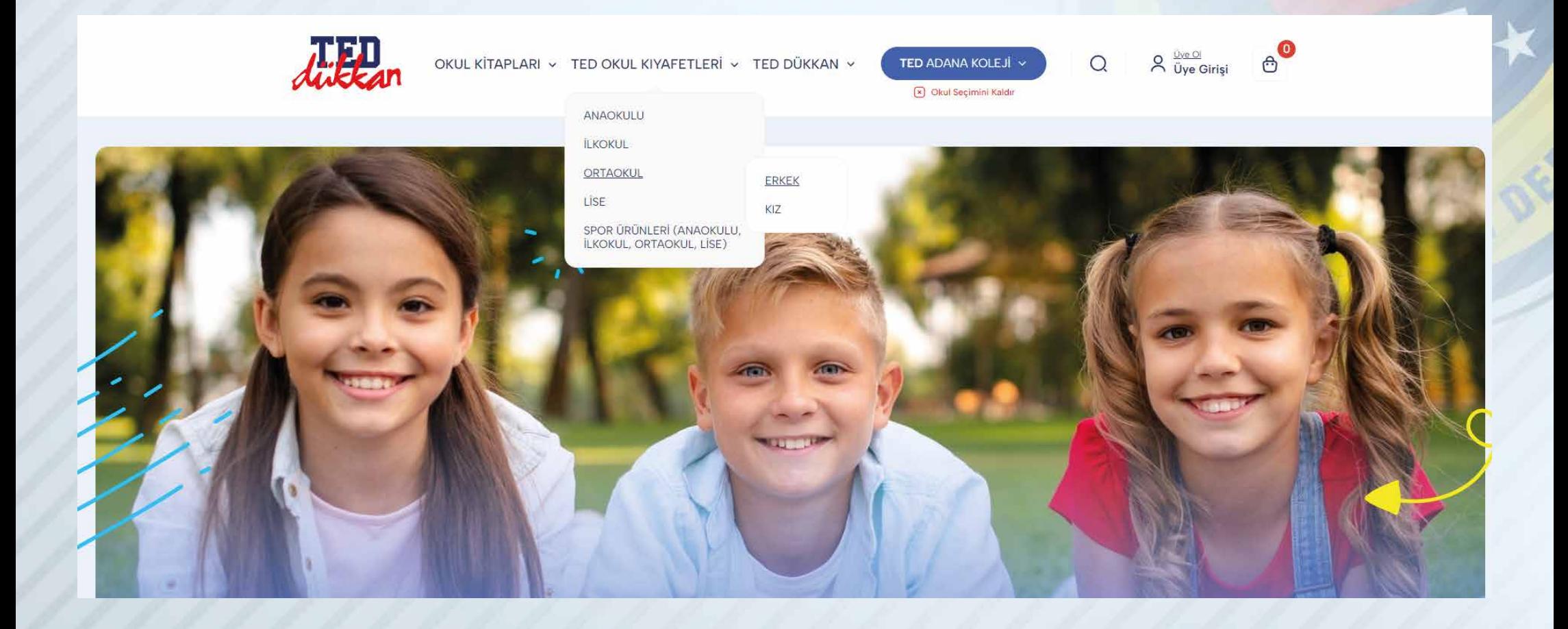

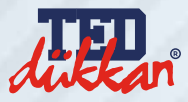

### SATIN ALMAK İSTEDİĞİNİZ ÜRÜNÜN ÜZERİNE TIKLAYARAK **ÜRÜNÜN RENGİNİ, BEDENİNİ SEÇEBİLECEĞİNİZ VE ÖLÇÜM TABLOSUNUN İNCELEYEBİLECEĞİNİZ** ÜRÜN İÇERİĞİNE ULAŞABİLİRSİNİZ.

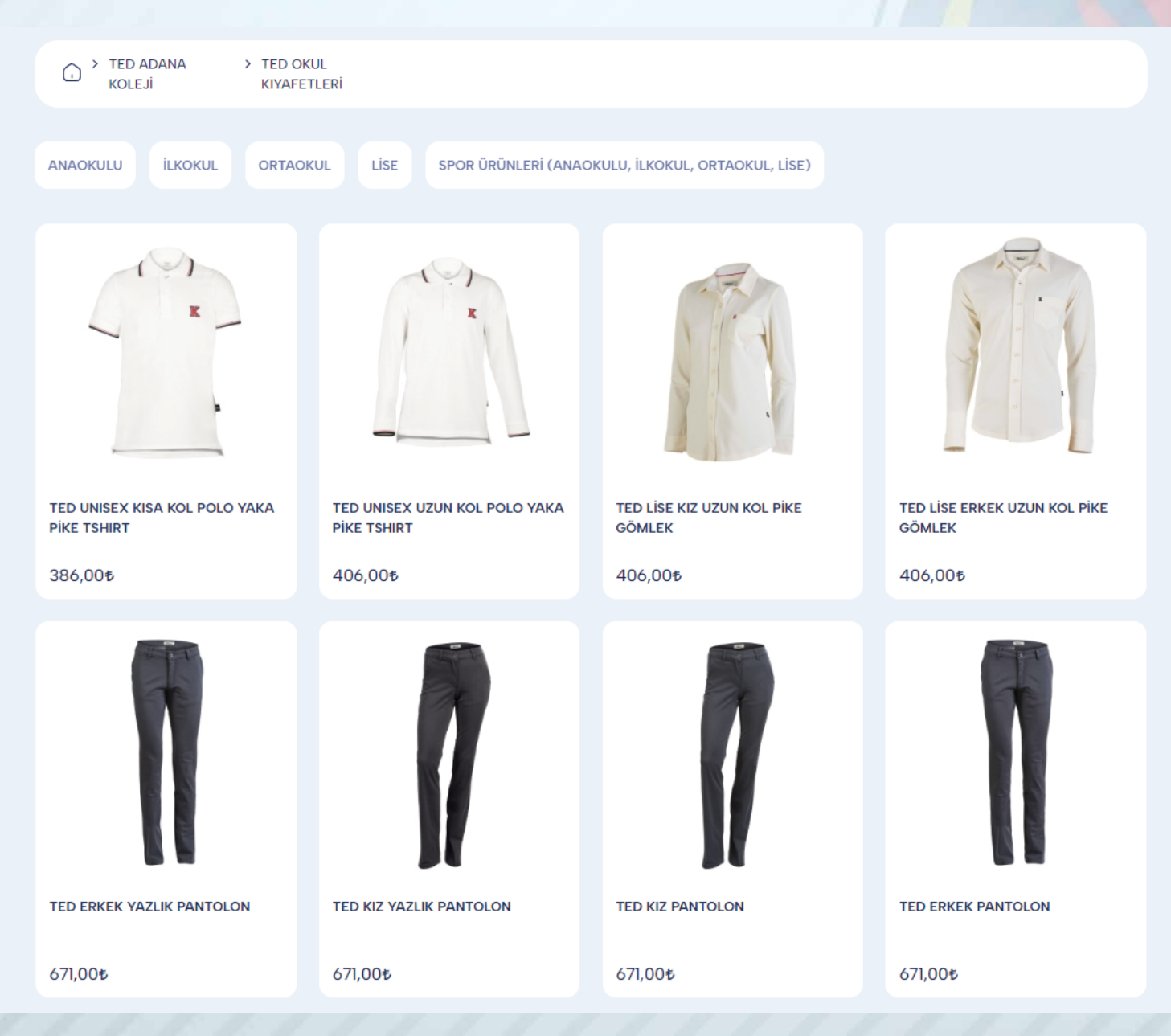

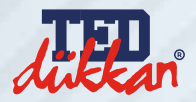

### ÜRÜN SAYFASINDA BULUNAN BEDEN TABLOSU İÇERİĞİNDE BULUNAN ÖLÇÜM KLAVUZU İLE BEDENİNİZİ BULMAYA YARDIMCI OLACAKTIR.

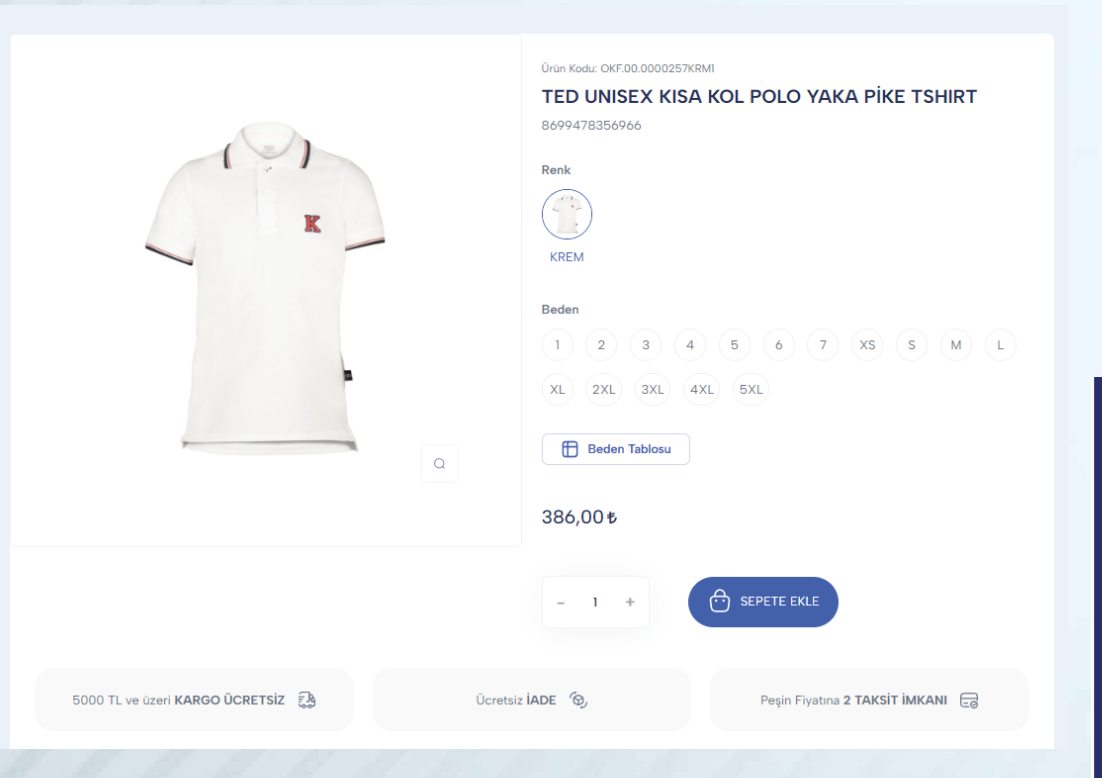

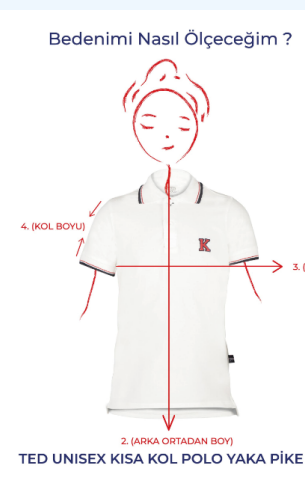

#### $4 \mid 5 \mid 6 \mid$ 7  $x \mid s \mid M \mid L \mid xL \mid 2XL \mid 3XL \mid 4XL \mid 5XL$ ÖLÇÜ 49,5 52 54,5 57 59,5 62 64,5 66 67,5 70 73 76 78 79 80 80 **ARKA ORTADAN BOY**  $41$  43 45 47 49 51 53 55 57 35 37 39  $59$  61 63 65 GÖĞÜS KOL BOYU MANŞET D  $17$ 18  $19$  $20$ 25 16.5  $16,5$ 175  $\overline{21}$ 15.5

Ölçü Klavuzu

### 1.ÖLÇÜ

Asağıdaki tablo doğrultusunda sizin için en uygun beden ölçüsünü öğrenebilirsiniz.

#### **2.ARKA ORTADAN BOY**

Arka yaka oyuntusundan etek boyuna kadar olan uzaklıktır. Mezura yardımı ile arasındaki mesefeyi ölçebilirsiniz.

### 3.GÖĞÜS

Mezura yere paralel olacak şekilde kürek kemikleri, koltuk altı ve göğüs ucu hizasından<br>göğsün tam çevresini sararak aldığınız ölçüyü ikiye bölüp tablodan bedeninizi<br>tespit edebilirsiniz.

#### **4.KOL BOYU**

Omuzla kolun birleştiği noktadan kol ucuna kadar uzaklıktır. Mezura yardımı ile aradaki<br>mesafeyi ölçebilirsiniz.

TED UNISEX KISA KOL POLO YAKA PİKE TSHIRT ÖLÇÜ TABLOSU

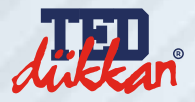

### SEPETE EKLE BUTONUNU KULLANARAK SATIN ALMAK İSTEDİĞİNİZ ÜRÜNLERİ **SEPETİNİZE EKLEYEBİLİRSİNİZ.** SAĞ ÜST KÖŞEDE BULUNAN SEPET BUTONUNA TIKLAYARAK **SEPETİNİZE GİDEBİLİRSİNİZ.**

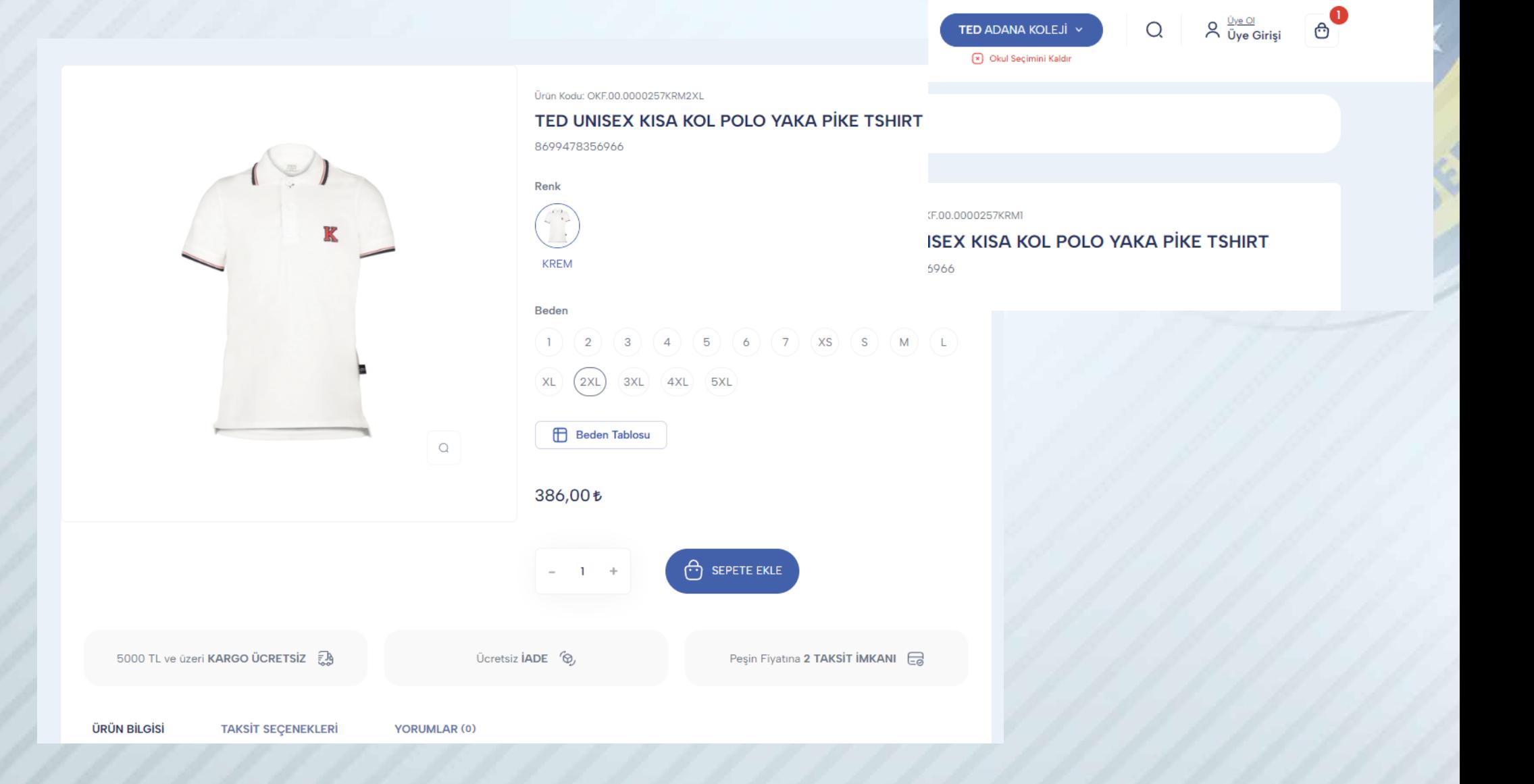

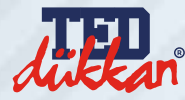

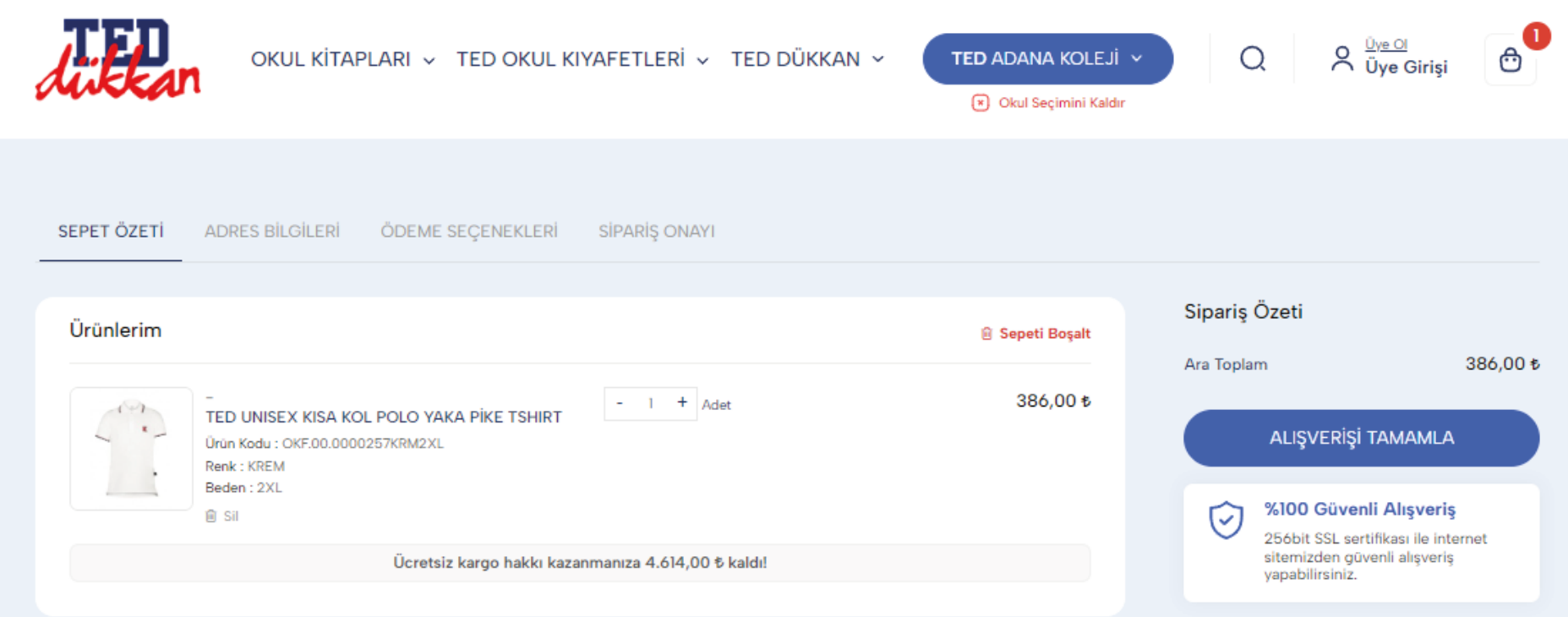

# ALIŞVERİŞİ TAMAMLA BUTONUNA TIKLAYARAK SATIN ALMA İŞLEMLERİNE GEÇEBİLİRSİNİZ

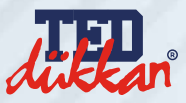

## ÇIKAN EKRANDAN ÜYELİK VE GİRİŞ İŞLEMLERİNİZİ GERÇEKLEŞTİREBİLİRSİNİZ.

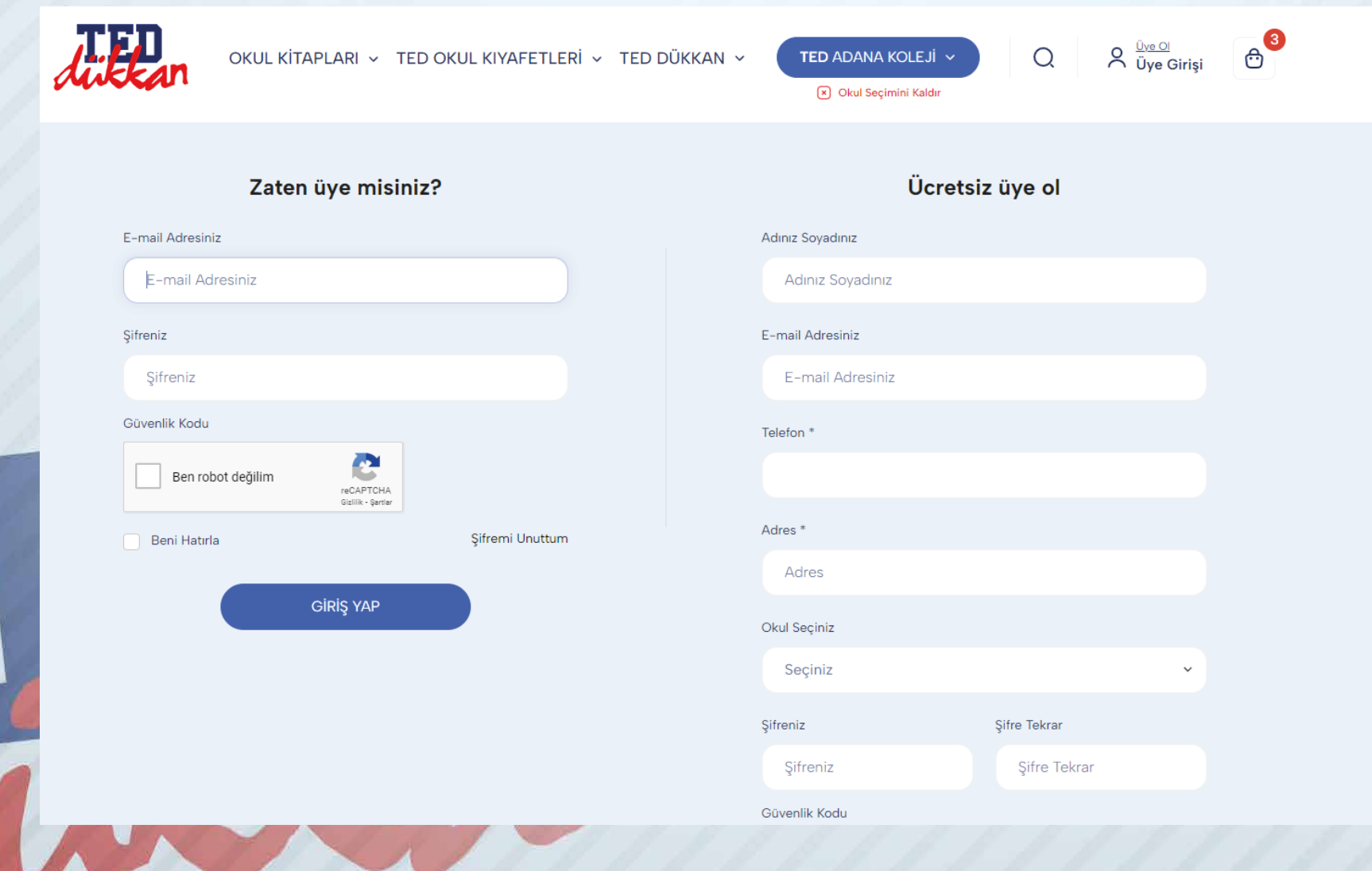

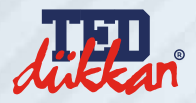

### **SİPARİŞ ONAY** SAYFASINDAN,

 KREDİ KARTI İLE ÖDEME VEYA HAVALE İLE ÖDEME SEÇENEKLERİNDEN BİRİNİ SEÇİP İSTENİLEN **BİLGİLERİNİ GİRDİKTEN** SONRA

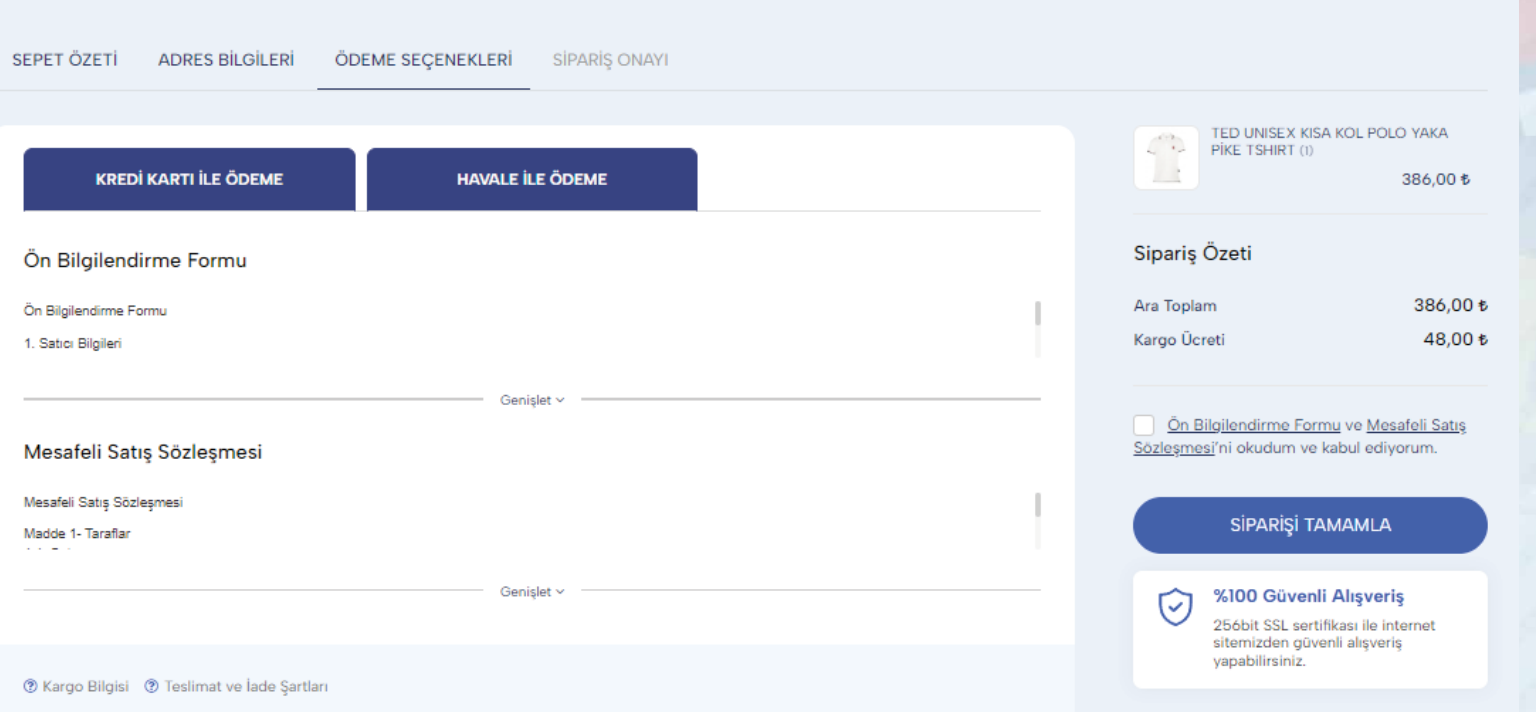

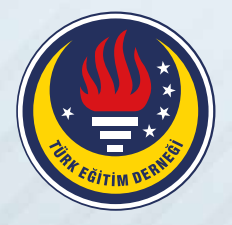

**SAYGILARIMIZLA**

www.teddukkan.com.tr